#### Parallel Programming & Cluster Computing **High Throughput Computing**

#### **Henry Neeman, University of Oklahoma Charlie Peck, Earlham College**

**Tuesday October 11 2011**

EARLHAM

COLLEGE

#### **Outline**

- What is High Throughput Computing?
- Tightly Coupled vs Loosely Coupled
- What is Opportunistic Computing?
- Condor
- Grid Computing

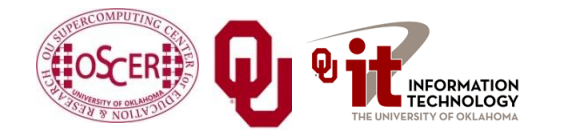

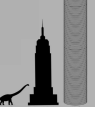

# **What is High Throughput Computing?**

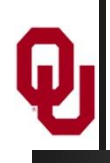

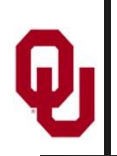

#### **High Throughput Computing**

*High Throughput Computing* (HTC) means getting lots of work done per large time unit (for example, jobs per month).

This is different from **High** *Performance* **Computing** (HPC), which means getting **a particular job** done in less time (for example, calculations per second).

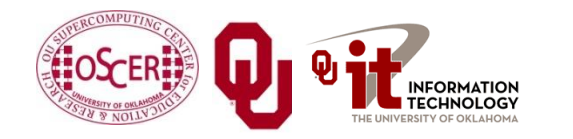

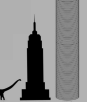

#### **Throughput vs Performance**

- **Throughput** is a side effect of how much time your job takes from when you first submit it until it completes.
- **Performance** is the factor that controls how much time your jobs takes from when it first starts running until it completes.
- **Example:** 
	- You submit a very big job at 1:00am on January 1.
	- It sits in the queue for a while.
	- It starts running at 5:00pm on January 2.
	- It finishes running at 6:00pm on January 2.
	- Its performance is fast; its throughput is slow.

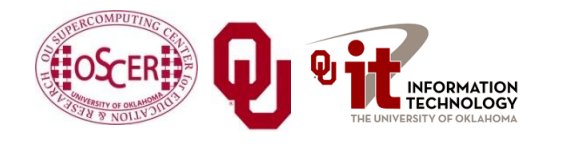

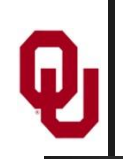

Is it possible to get high throughput on a cluster? Sure – it just has to be a cluster that no one else is trying to use!

- Normally, a cluster that is shared by many users is fully loaded with jobs all the time. So your throughput depends on when you submit your jobs, and even how many jobs you submit at a time.
- Depending on a variety of factors, a job you submit may wait in the queue for anywhere from seconds to days.

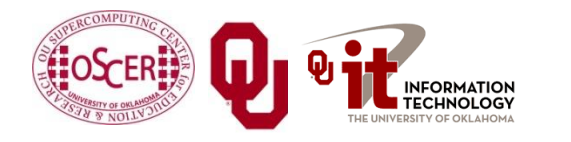

# **Tightly Coupled vs Loosely Coupled**

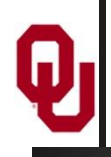

## **Tightly Coupled vs Loosely Coupled**

- *Tightly coupled* means that all of the parallel tasks have to advance forward in lockstep, so they have to communicate frequently.
- *Loosely coupled* means that the parallel tasks can largely or completely ignore each other (little or no communication), and they can advance at different rates.

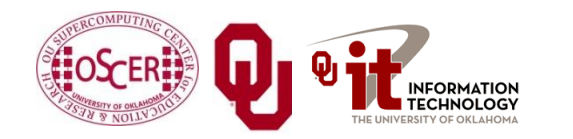

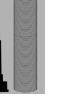

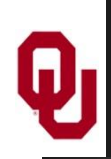

#### **Tightly Coupled Example**

Consider weather forecasting.

You take your simulation domain – for example, the continental United States – split it up into chunks, and give each chunk to an MPI process.

- But, the weather in northern Oklahoma affects the weather in southern Kansas.
- So, every single timestep, the process that contains northern Oklahoma has to communicate with the process that contains southern Kansas, so that the interface between the processes has the same weather at the same time.

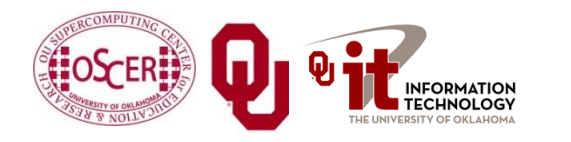

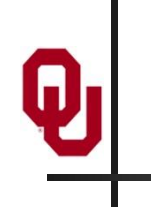

#### **Tightly Coupled Example**

#### Thu, 25 May 2006, 8 am CDT (13Z) **Surface Temperature**

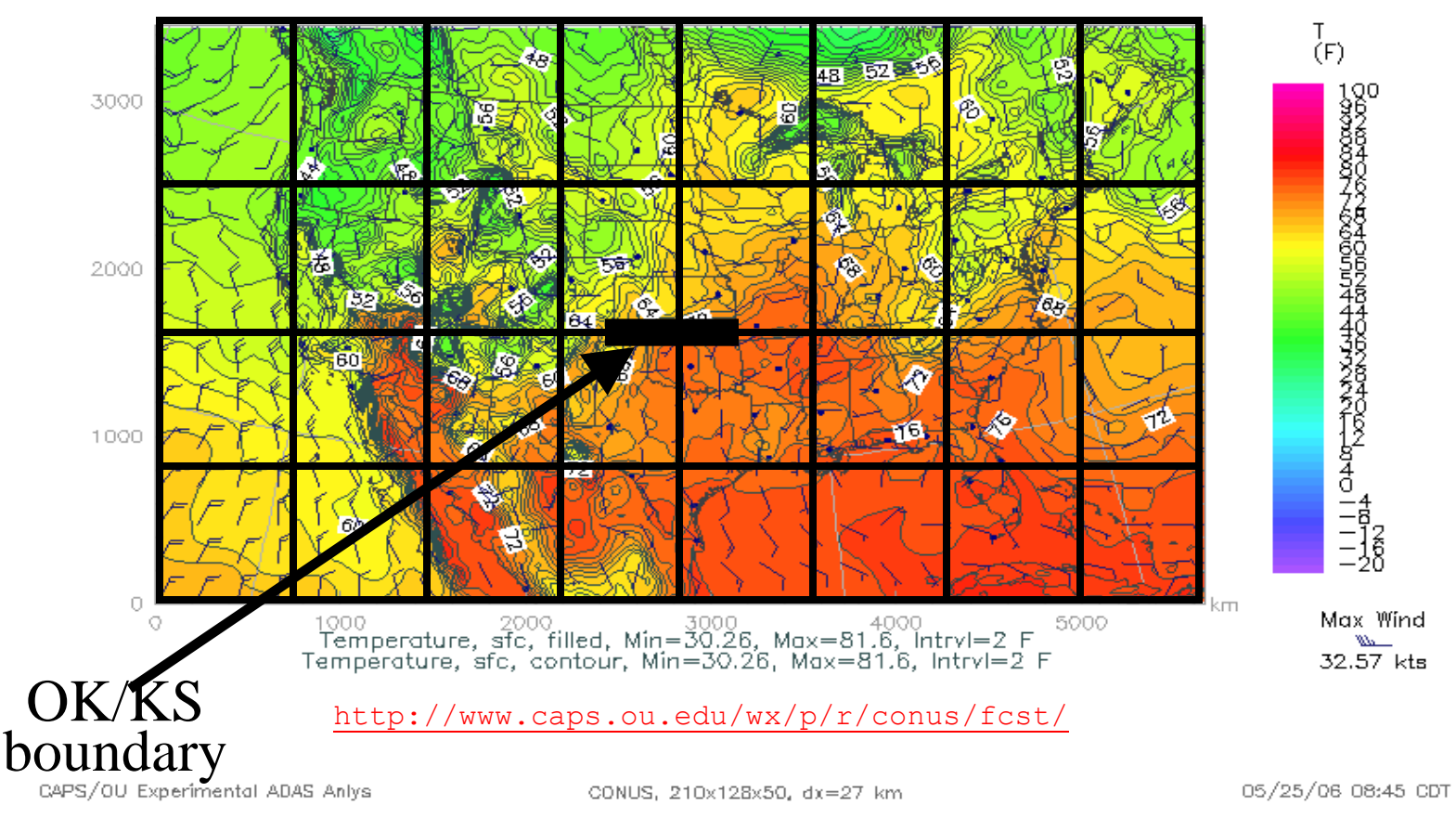

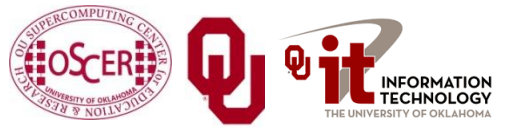

Parallel Programming: Hi Throughput Computing OK Supercomputing Symposium, Tue Oct 11 2011

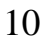

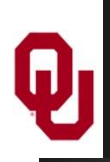

An application is known as *embarrassingly parallel*, or *loosely coupled*, if its parallel implementation:

- 1. can straightforwardly be broken up into roughly equal amounts of work per processor, **AND**
- 2. has minimal parallel overhead (for example, communication among processors).
- We **love** embarrassingly parallel applications, because they get **near-perfect parallel speedup**, sometimes with only modest programming effort.

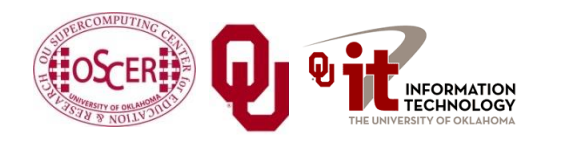

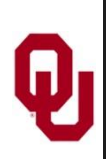

#### **Monte Carlo Methods**

Monte Carlo is a city in the tiny European country Monaco.

People gamble there; that is, they play games of chance, which involve randomness.

*Monte Carlo methods* are ways of simulating (or otherwise calculating) physical phenomena based on randomness.

Monte Carlo simulations typically are embarrassingly parallel.

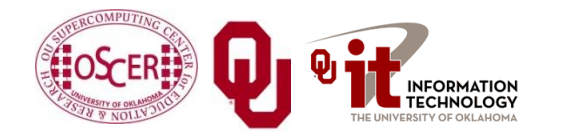

## **Monte Carlo Methods: Example**

Suppose you have some physical phenomenon. For example, consider High Energy Physics, in which we bang tiny particles together at incredibly high speeds.

**BANG!**

We want to know, say, the average properties of this phenomenon.

There are infinitely many ways that two particles can be banged together.

So, we can't possibly simulate all of them.

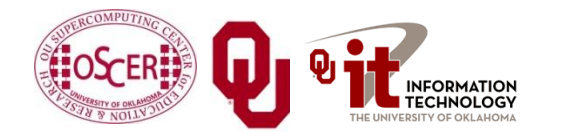

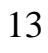

## **Monte Carlo Methods: Example**

Suppose you have some physical phenomenon. For example, consider High Energy Physics, in which we bang tiny particles together at incredibly high speeds.

**BANG!**

We want to know, say, the average properties of this phenomenon.

There are infinitely many ways that two particles can be banged together.

So, we can't possibly simulate all of them.

**Instead**, we can **randomly choose a finite subset** of these infinitely many ways and simulate only the subset.

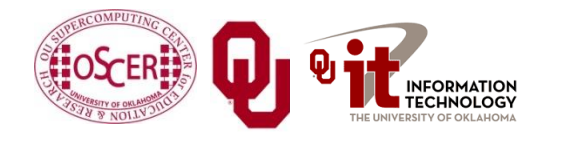

## **Monte Carlo Methods: Example**

Suppose you have some physical phenomenon. For example, consider High Energy Physics, in which we bang tiny particles together at incredibly high speeds.

**BANG!**

We want to know, say, the average properties of this phenomenon.

There are infinitely many ways that two particles can be banged together.

So, we can't possibly simulate all of them.

The average of this subset will be **close** to the actual average.

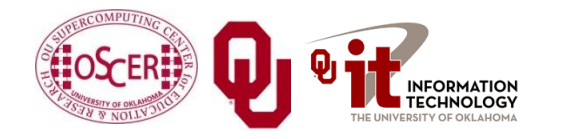

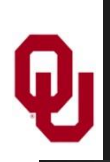

## **Monte Carlo Methods**

In a Monte Carlo method, you randomly generate a large number of example cases (*realizations*) of a phenomenon, and then take the average of the properties of these realizations.

- When the realizations' average **converges** (that is, doesn't change substantially if new realizations are generated), then the Monte Carlo simulation stops.
- This can also be implemented by picking a high enough number of realizations to be sure, mathematically, of convergence.

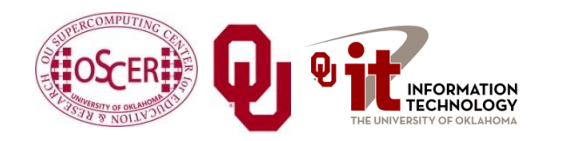

## **MC: Embarrassingly Parallel**

Monte Carlo simulations are embarrassingly parallel, because each realization is completely independent of all of the other realizations.

That is, if you're going to run a million realizations, then:

- 1. you can straightforwardly break up into roughly  $1M/N_p$ chunks of realizations, one chunk for each of the  $N_p$ processes, **AND**
- 2. the only parallel overhead (for example, communication) comes from tracking the average properties, which doesn't have to happen very often.

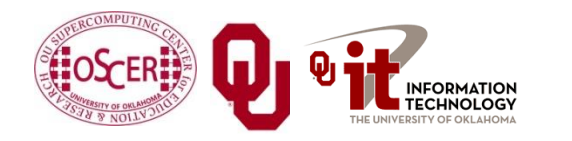

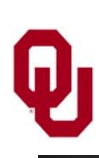

#### **Serial Monte Carlo**

Suppose you have an existing serial Monte Carlo simulation: **PROGRAM monte\_carlo CALL read\_input(…) DO realization = 1, number\_of\_realizations CALL generate\_random\_realization(…) CALL calculate\_properties(…) END DO CALL calculate\_average(…) END PROGRAM monte\_carlo** How would you parallelize this?

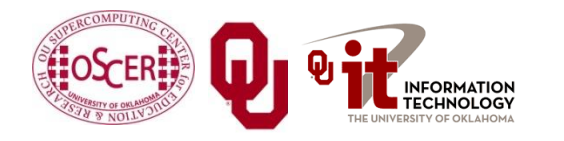

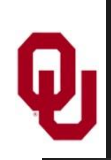

#### **Parallel Monte Carlo: MPI**

```
PROGRAM monte_carlo_mpi
  [MPI startup]
   IF (my_rank == server_rank) THEN
     CALL read_input(…)
   END IF 
   CALL MPI_Bcast(…)
   number_of_realizations_per_process = &
 & number_of_realizations / number_of_processes
   DO realization = 1, number_of_realizations_per_process
     CALL generate_random_realization(…)
     CALL calculate_realization_properties(…)
     CALL calculate_local_running_average(...)
   END DO
   IF (my_rank == server_rank) THEN
      [collect properties]
   ELSE
      [send properties]
   END IF 
   CALL calculate_global_average_from_local_averages(…)
   CALL output_overall_average(...)
  [MPI shutdown]
END PROGRAM monte_carlo_mpi
```
Parallel Programming: Hi Throughput Computing OK Supercomputing Symposium, Tue Oct 11 2011  $\frac{1}{\sqrt{1}}$   $\frac{1}{\sqrt{1}}$   $\frac{1}{\sqrt{1}}$  19

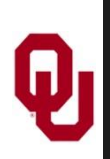

## **Parallel Monte Carlo: HTC**

Suppose you have an existing serial Monte Carlo simulation: **PROGRAM monte\_carlo**

```
 CALL read_input(…)
```
 **number\_of\_realizations\_per\_job = &**

**& number\_of\_realizations / number\_of\_jobs**

```
 DO realization = 1, number_of_realizations_per_job
```
 **CALL generate\_random\_realization(…)**

```
 CALL calculate_properties(…)
```
 **END DO**

```
 CALL calculate_average_for_this_job(…)
 CALL output_average_for_this_job(…)
```
**END PROGRAM monte\_carlo**

To parallelize this for **HTC**, simply submit **number\_of\_jobs** jobs, and then at the very end run a little program to calculate the overall average.

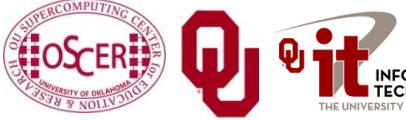

Parallel Programming: Hi Throughput Computing OK Supercomputing Symposium, Tue Oct 11 2011

# **What is Opportunistic Computing?**

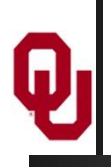

#### **Desktop PCs Are Idle Half the Day**

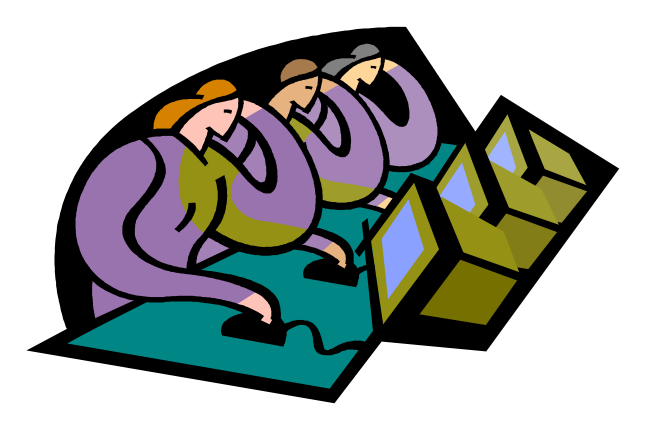

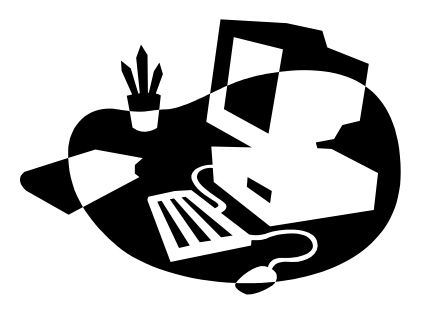

Desktop PCs tend to be active during the workday.

But at night, during most of the year, they're idle. So we're only getting **half their value** (or less).

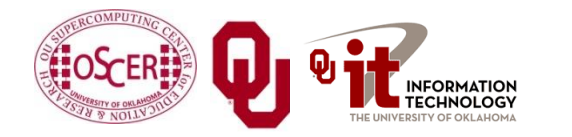

Parallel Programming: Hi Throughput Computing OK Supercomputing Symposium, Tue Oct 11 2011

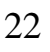

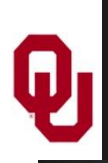

#### **Supercomputing at Night**

- A particular institution  $-$  say,  $OU -$  has lots of desktop PCs that are **idle during the evening and during intersessions**.
- Wouldn't it be great to put them to work on something **useful** to our institution?
- That is: What if they could pretend to be a big supercomputer **at night**, when they'd **otherwise be idle anyway**?
- This is sometimes known as *opportunistic computing*: When a desktop PC is otherwise idle, you have an opportunity to do number crunching on it.

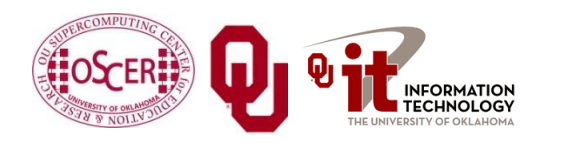

#### **Supercomputing at Night Example**

*SETI* – the Search for Extra-Terrestrial Intelligence – is looking for evidence of green bug-eyed monsters on other planets, by mining radio telescope data.

*SETI@home* runs number crunching software as a screensaver on idle PCs around the world (2+ million PCs in 252 countries):

**<http://setiathome.berkeley.edu/> SETI SAHIME** There are **many similar projects**:

- folding@home (protein folding)
- climateprediction.net
- Einstein@Home (Laser Interferometer Gravitational wave Observatory)
- Cosmology@home

—<br>■ ……

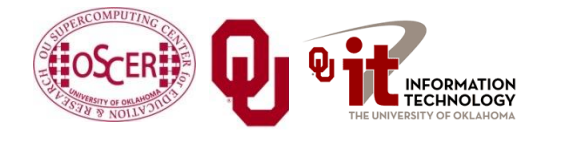

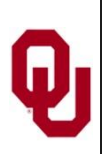

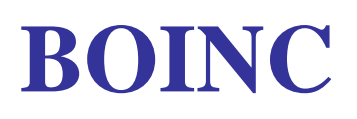

The projects listed on the previous page use a software package named BOINC (**B**erkeley **O**pen **I**nfrastructure for **N**etwork **C**omputing), developed at the University of California, Berkeley:

**<http://boinc.berkeley.edu/>**

To use BOINC, you have to insert calls to various BOINC routines into your code. It looks a bit similar to MPI:

```
int main ()
\frac{1}{x} /* main */
 …
    boinc init();
 …
     boinc_finish(…);
  /* main */
```
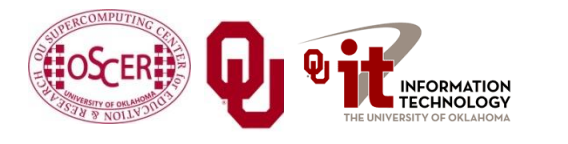

Parallel Programming: Hi Throughput Computing EARLHAM OK Supercomputing Symposium, Tue Oct 11 2011

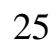

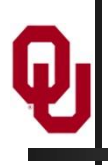

## **Condor**

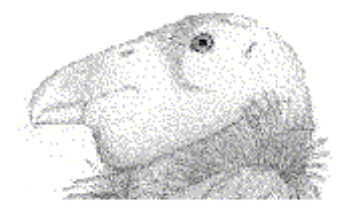

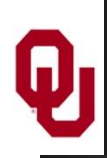

- Condor **steals computing time** on existing desktop PCs **when they're idle**.
- **Condor runs in background** when no one is sitting at the desk.
- Condor allows an institution to get **much more value** out of the hardware that's **already purchased**, because there's little or no idle time on that hardware – all of the idle time is used for number crunching.

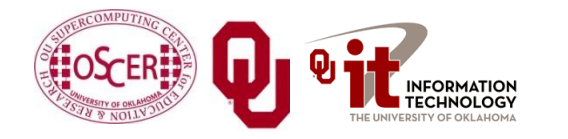

#### **Condor is Different from BOINC**

- To use Condor, **you don't need to rewrite your software** to add calls to special routines; in BOINC, you do.
- **Condor works great under Unix/Linux**, but less well under Windows or MacOS (more on this presently); BOINC works well under all of them.
- **It's <u>non-trivial to install Condor</u>** on your own personal desktop PC; it's straightforward to install a BOINC application such as SETI@home.

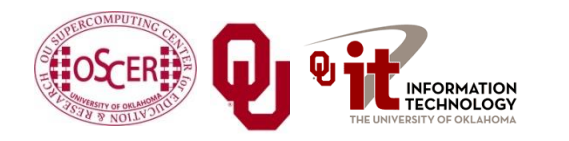

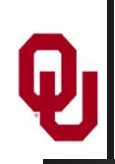

#### **Useful Features of Condor**

- **Opportunistic** computing: Condor steals time on existing desktop PCs when they're otherwise not in use.
- Condor **doesn't require any changes to the software**.
- Condor can **automatically checkpoint** a running job: Every so often, Condor saves to disk the state of the job (the values of all the job's variables, plus where the job is in the program).
- **Therefore, Condor can preempt** running jobs if more important jobs come along, or if someone sits down at the desktop PC.
- **Likewise, Condor can migrate** running jobs to other PCs, if someone sits at the PC or if the PC crashes.
- And, Condor can do all of its **I/O over the network**, so that the job on the desktop PC doesn't consume the desktop PCs local disk.

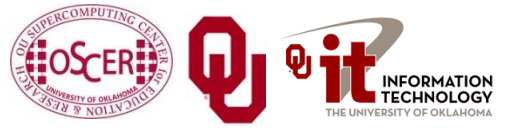

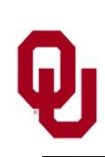

#### **Condor Pool @ OU**

OU IT has deployed a large Condor pool (795 desktop PCs in dozens of labs around campus).

- OU's Condor pool provides a huge amount of computing power – more than OSCER's big cluster:
- **if OU** were a state, we'd be the 17th largest state in the US;
- if OU were a country, we'd be the 10th largest country in the world.
- The hardware and software cost is zero, and the labor cost is modest.

Also, we've been seeing empirically that lab PCs are available for Condor jobs about 80% of the time.

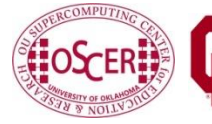

Parallel Programming: Hi Throughput Computing INFORMATION K Supercomputing Symposium, Tue Oct 11 2011

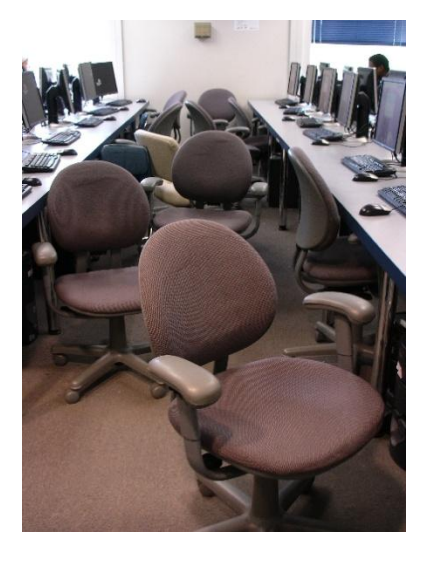

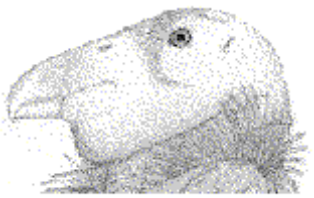

**EARLHAM** COLLEGE

30

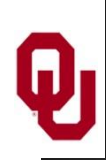

#### **Condor Limitations**

- The Unix/Linux version has **more features** than Windows or MacOS, which are referred to as "clipped."
- **Fig. 2.1 Your code shouldn't be parallel** to do opportunistic computing (MPI requires a fixed set of resources throughout the entire run), and it shouldn't try to do any funky communication (for example, opening sockets).
- For a Red Hat Linux Condor pool, you have to be able to **compile your code** with gcc, g++, g77 or NAG f95 (which is a Fortran90-to-C translator that then calls gcc).
- Also, depending on the PCs that have Condor on them, you may have limitations on, for example, how big your jobs' RAM footprint can be.

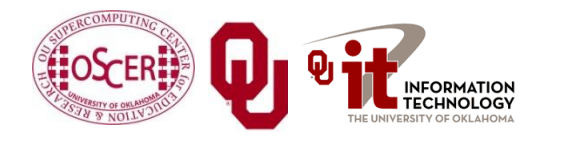

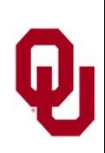

#### **Running a Condor Job**

Running a job on Condor pool is a lot like running a job on a cluster:

- 1. You compile your code using the compilers appropriate for that resource.
- 2. You submit a batch script to the Condor system, which decides when and where your job runs, magically and invisibly.

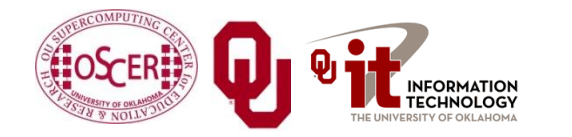

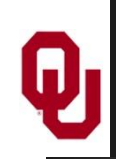

#### **Sample Condor Batch Script**

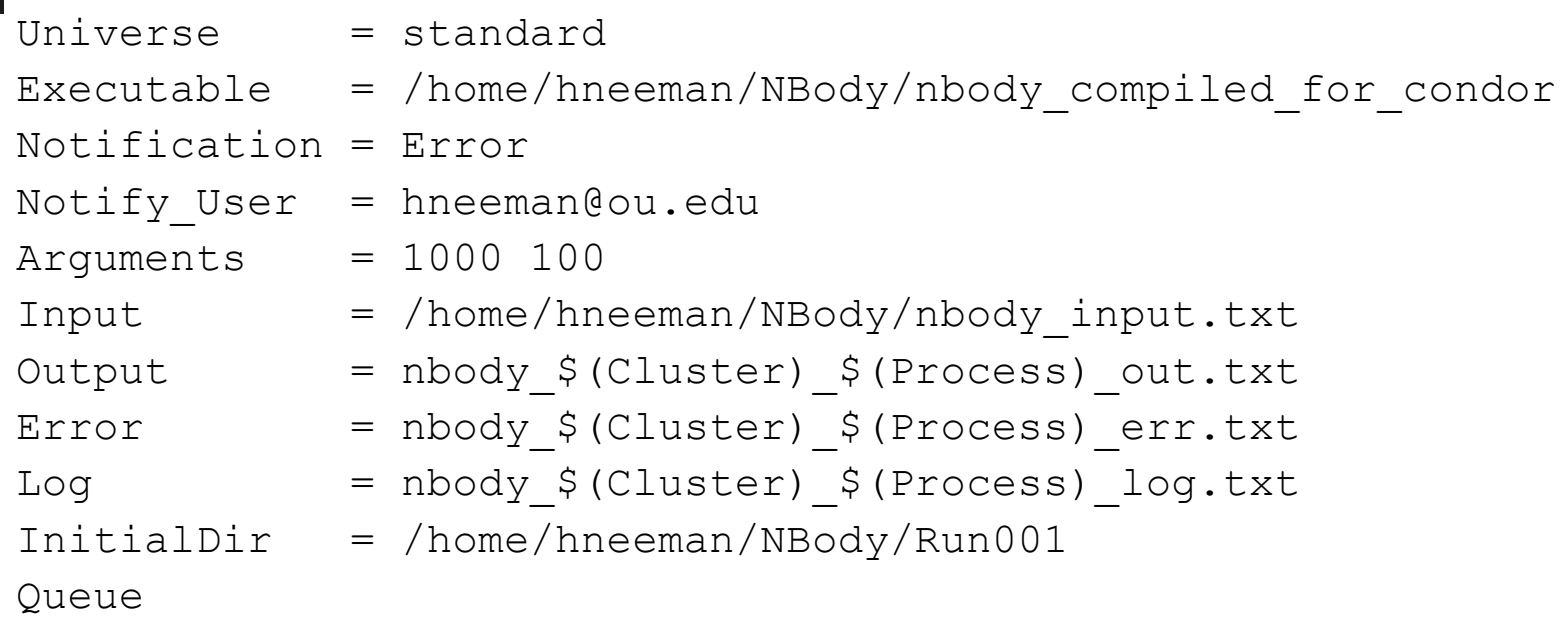

The batch submission command is **condor** submit, used like so:

#### **condor\_submit nbody.condor**

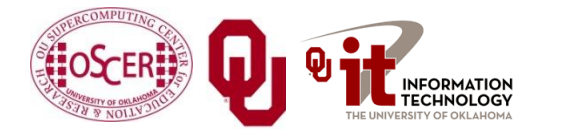

Parallel Programming: Hi Throughput Computing OK Supercomputing Symposium, Tue Oct 11 2011

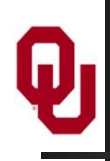

#### **Linux Condor on Windows PCs?**

If OU's Condor pool uses Linux, how can it be installed in OU IT PC labs? Don't those run Windows?

#### **Yes.**

Our solution is to run Linux inside Windows, using a piece of software named Vmware ("virtual machine"), but there are other software packages that can be used (for example, VirtualBox).

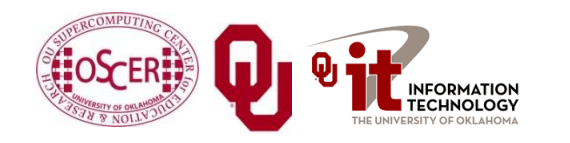

#### **Condor inside Linux inside Windows**

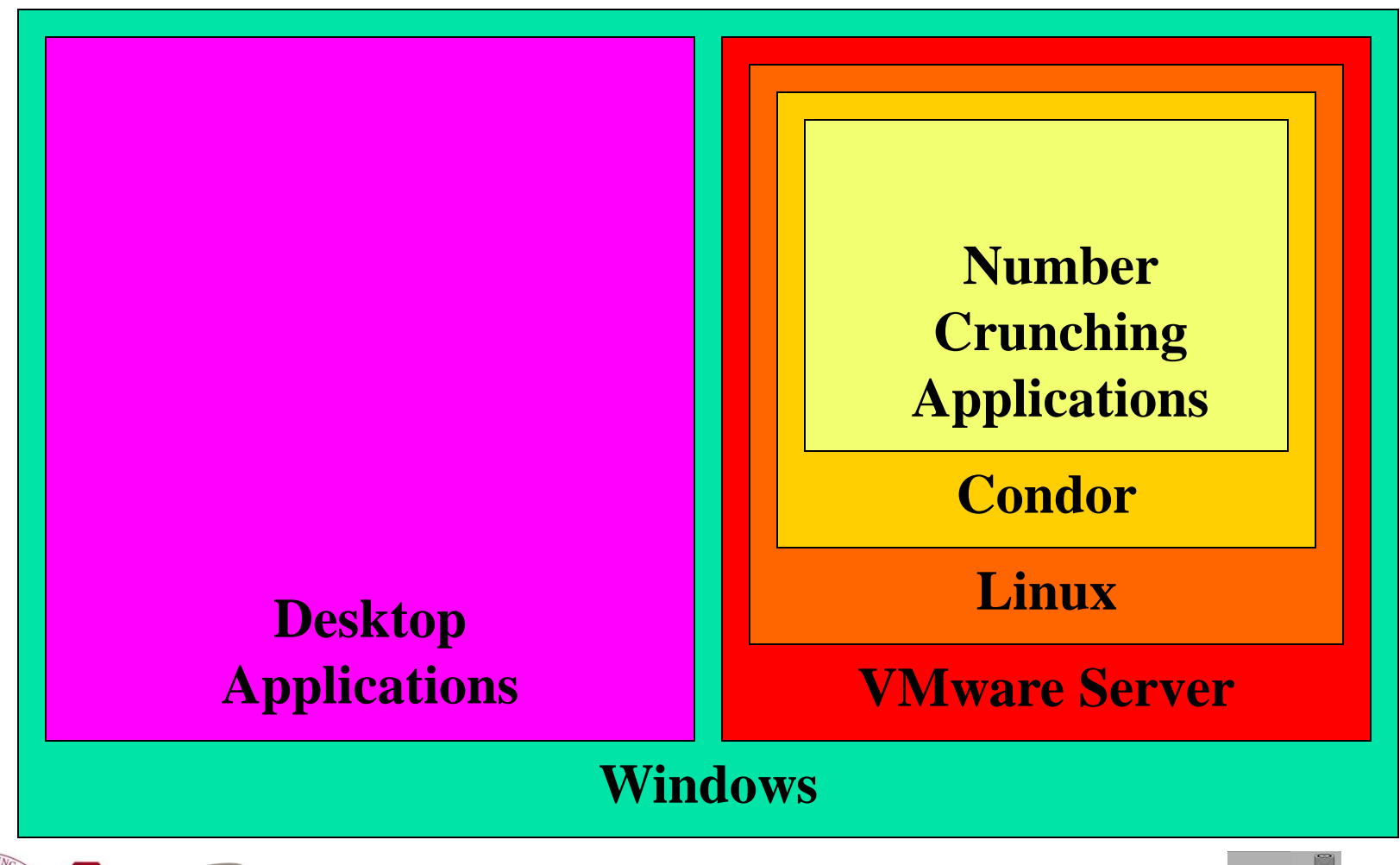

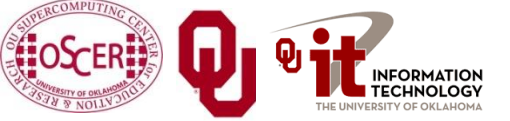

Parallel Programming: Hi Throughput Computing OK Supercomputing Symposium, Tue Oct 11 2011

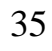

#### **Advantages of Linux inside Windows**

- Condor is full featured rather than clipped.
- Desktop users have a full Windows experience, without even being aware that VMware exists.
- A little kludge helps Condor watch the keyboard, mouse and CPU level of Windows, so that Condor jobs don't run when the PC is otherwise in use.

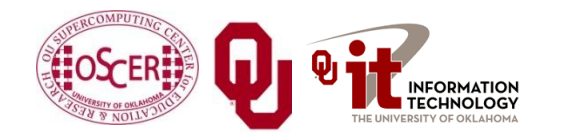

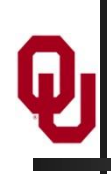

# **Grid Computing**

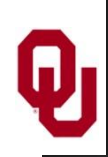

#### **What is Grid Computing?**

The term *grid computing* is poorly defined, but the best definition I've seen so far is:

- "a distributed, heterogeneous operating system."
- A *grid* can consist of:
- compute resources;
- storage resources;
- networks;
- data collections;
- shared instruments;
- sensor networks;
- and so much more ....

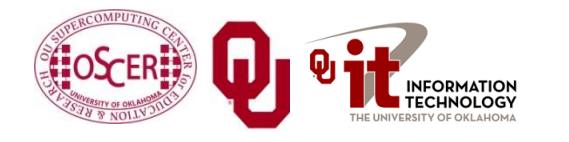

#### **Grid Computing is Like and Unlike ...**

#### IBM's website has a very good description of grid computing:

- *"Like the Web, grid computing keeps complexity hidden: multiple users enjoy a single, unified experience.*
- *"Unlike the Web, which mainly enables communication, grid computing enables full collaboration toward common ... goals.*
- *"Like peer-to-peer, grid computing allows users to share files.*
- *"Unlike peer-to-peer, grid computing allows many-to-many sharing – not only files but other resources as well.*
- *"Like clusters and distributed computing, grids bring computing resources together.*
- *"Unlike clusters and distributed computing, which need physical proximity and operating homogeneity, grids can be geographically distributed and heterogeneous.*
- *"Like virtualization technologies, grid computing enables the virtualization of IT resources.*
- *"Unlike virtualization technologies, which virtualize a single system, grid computing enables the virtualization of vast and disparate IT resources."* [http://www.thocp.net/hardware/grid\\_computers.htm](http://www.thocp.net/hardware/grid_computers.htm)

Parallel Programming: Hi Throughput Computing EARLHAM OK Supercomputing Symposium, Tue Oct 11 2011

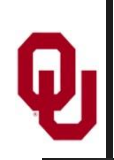

Condor creates a grid out of disparate desktop PCs.

- (Actually, they don't have to be desktop PCs; they don't even have to be PCs. You can use Condor to schedule a cluster, or even on a big iron supercomputer.)
- From a user's perspective, all of the PCs are essentially invisible; the user just knows how to submit a job, and everything happens magically and invisibly, and at some point the job is done and a result appears.

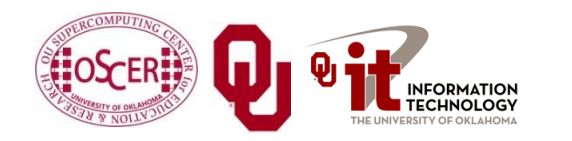

# **Thanks for your attention!**

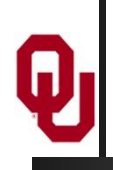

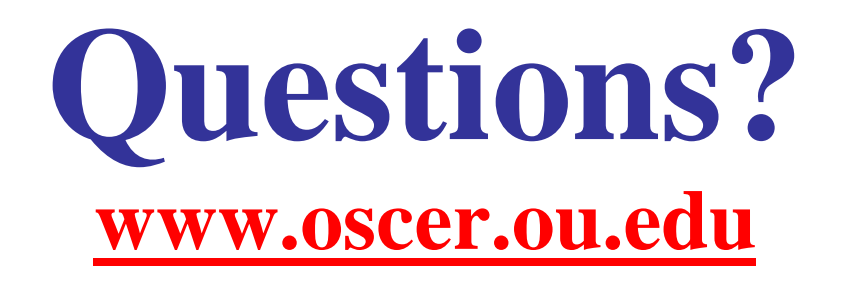